### **Scala at Work**

Martin Odersky Scala Solutions and EPFL

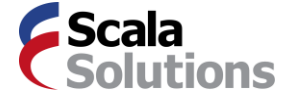

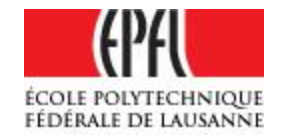

# Where it comes from

Scala has established itself as one of the main alternative languages on the JVM.

Prehistory:

```
1996 – 1997: Pizza
1998 – 2000: GJ, Java generics, javac 
                      ( "make Java better" )
```
Timeline:

2003 – 2006: The Scala "Experiment" 2006 – 2009: An industrial strength programming language ( "*make a better Java"* )

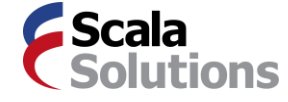

# Momentum

Open-source language with

- Site scala-lang.org: 100K+ visitors/month
- 40,000 downloads/month, 10x growth last year
- 12 books in print
- Two conferences: Scala Liftoff and ScalaDays
- 33+ active user groups
- 60% USA, 30% Europe, 10% rest

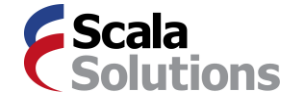

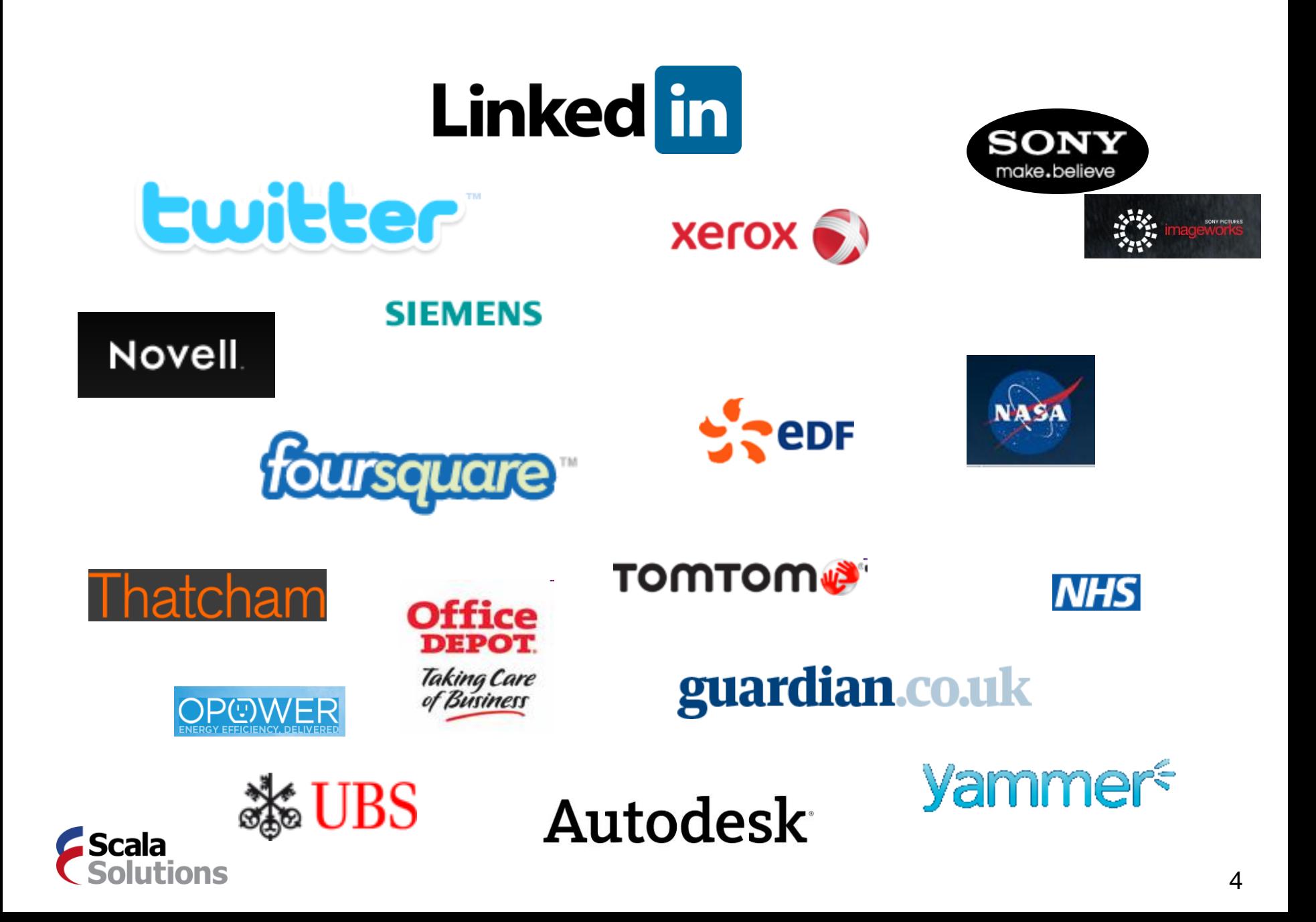

# *Why Scala?*

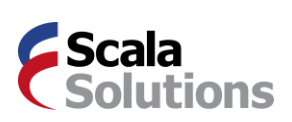

# Scala is a Unifier

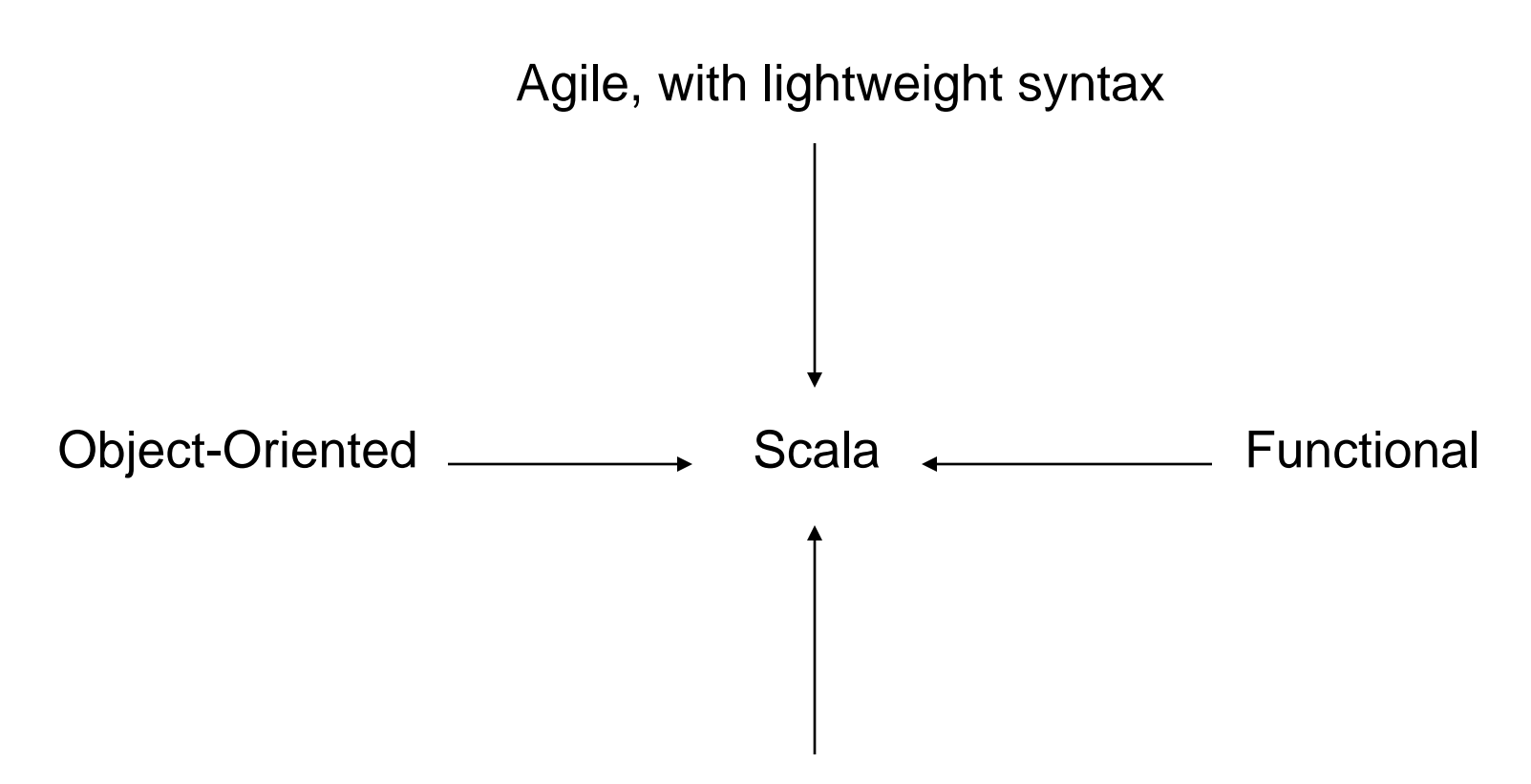

Safe and performant, with strong static tpying

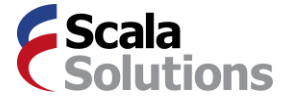

# *Let's see an example:*

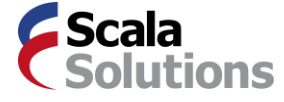

### A class ...

```
public class Person {
                   public final String name;
                   public final int age;
                   Person(String name, int age) {
                       this.name = name;
                       this.age = age;
                   }
                 }
... in Java:
```
... in Scala:

**class** Person(**val** name: String, **val** age: **Int**)

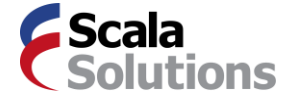

## ... and its usage

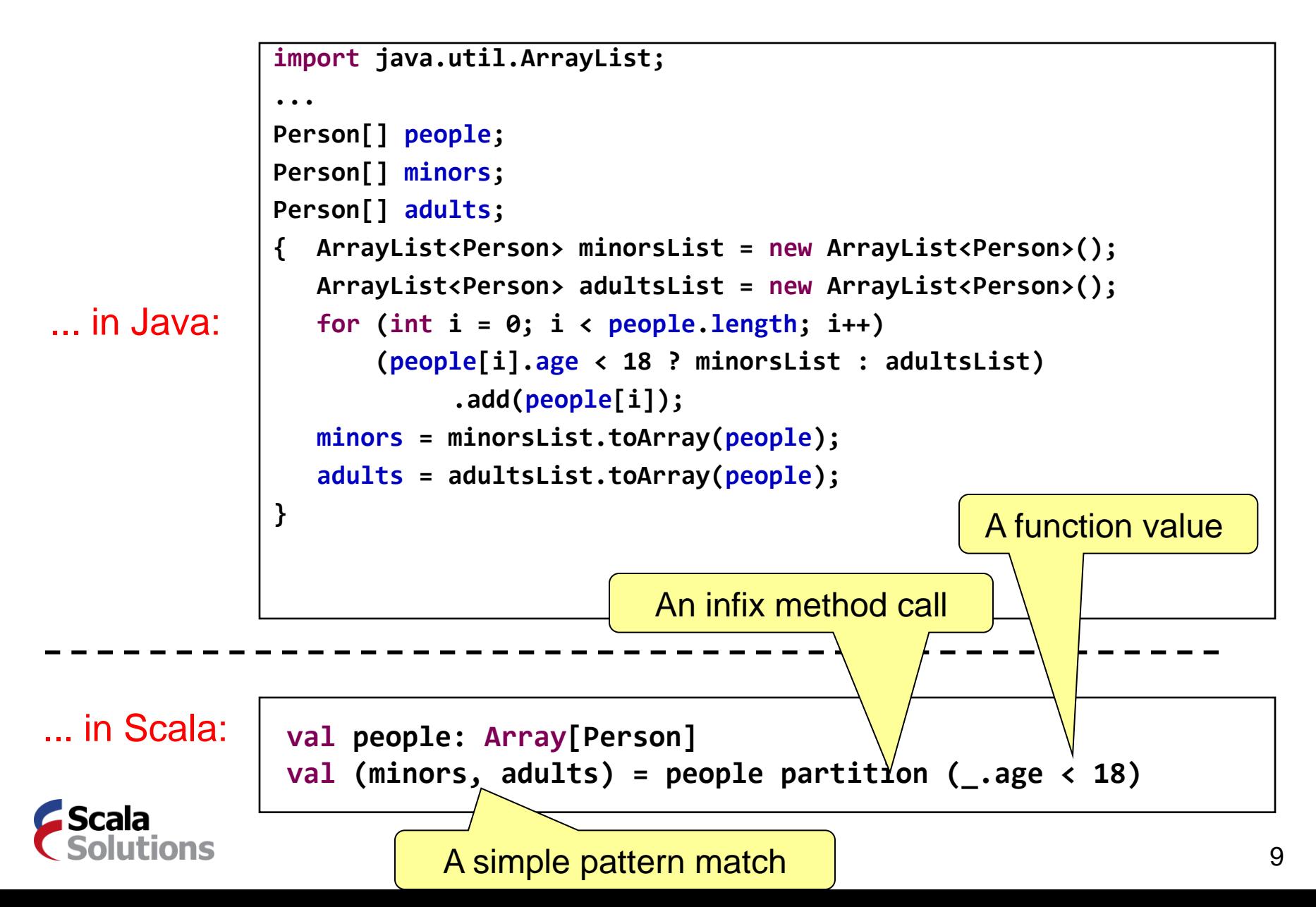

# The Bottom Line

When going from Java to Scala, expect at least a factor of 2 reduction in LOC.

*But does it matter? Doesn't Eclipse write these extra lines for me?*

This does matter. Eye-tracking experiments\* show that for program comprehension, average time spent per word of source code is constant.

So, roughly, half the code means half the time necessary to understand it.

\*G. Dubochet. Computer Code as a Medium for Human Communication: Are Programming Languages Improving? In 21st Annual Psychology of Programming Interest Group Conference, pages 174-187, Limerick, Ireland, 2009.

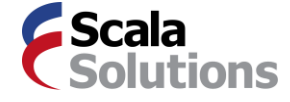

# *But there's more to it*

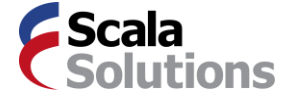

### Embedding Domain-Specific Languages

Scala's flexible syntax makes it easy to define

high-level APIs & embedded DSLs

### **Examples:**

- actors (akka, Twitter's message queues)
- specs, ScalaCheck
- ScalaQuery, squeryl, querulous

```
// asynchronous message send
actor ! message
// message receive
receive {
  \csc msgpat<sub>1</sub> => \arctan<sub>1</sub>
   … 
  case mspat_n \Rightarrow action<sub>n</sub>
}
```
scalac's plugin architecture makes it easy to typecheck DSLs and to enrich their semantics.

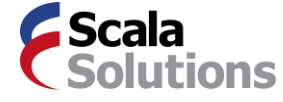

# Scalability demands extensibility

Take numeric data types:

- Today's languages support int, long, float, double.
- Should they also support BigInt, BigDecimal, Complex, Rational, Interval, Polynomial?

There are good reasons for each of these types

But a language combining them all would be too complex.

Better alternative: Let users *grow* their language according to their needs.

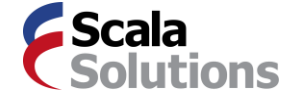

# Adding new datatypes - seamlessly

For instance type **BigInt**:

```
def factorial(x: BigInt): BigInt = 
  if (x == 0) 1 else x * factorial(x - 1)
```
Compare with using Java's class:

```
import java.math.BigInteger
def factorial(x: BigInteger): BigInteger =
  if (x == BigInteger.ZERO)
    BigInteger.ONE
  else
    x.multiply(factorial(x.subtract(BigInteger.ONE)))
}
```
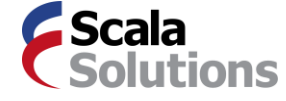

# Implementing new datatypes seamlessly

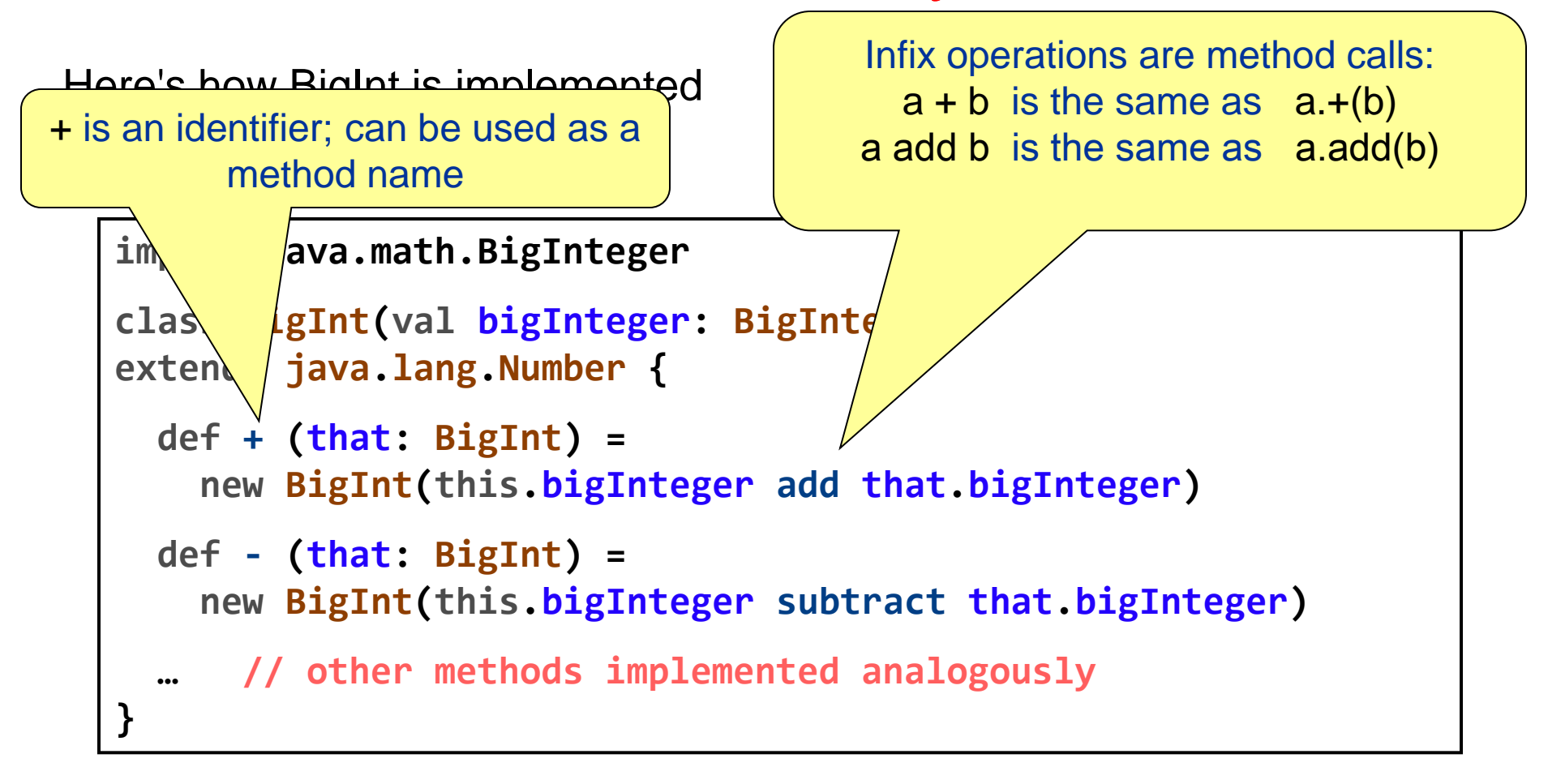

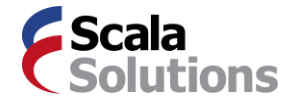

# Adding new control structures

• For instance **using** for resource control (in Java 7)

```
using (new BufferedReader(new FileReader(path))) {
 f => println(f.readLine())
}
```
• Instead of:

```
val f = new BufferedReader(new FileReader(path))
try {
  println(f.readLine())
} finally {
  if (f != null) 
    try f.close()
    catch { case ex: IOException => }
}
```
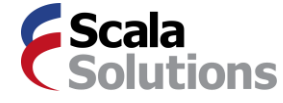

# Implementing new control structures:

Here's how one would go about implementing **using**:

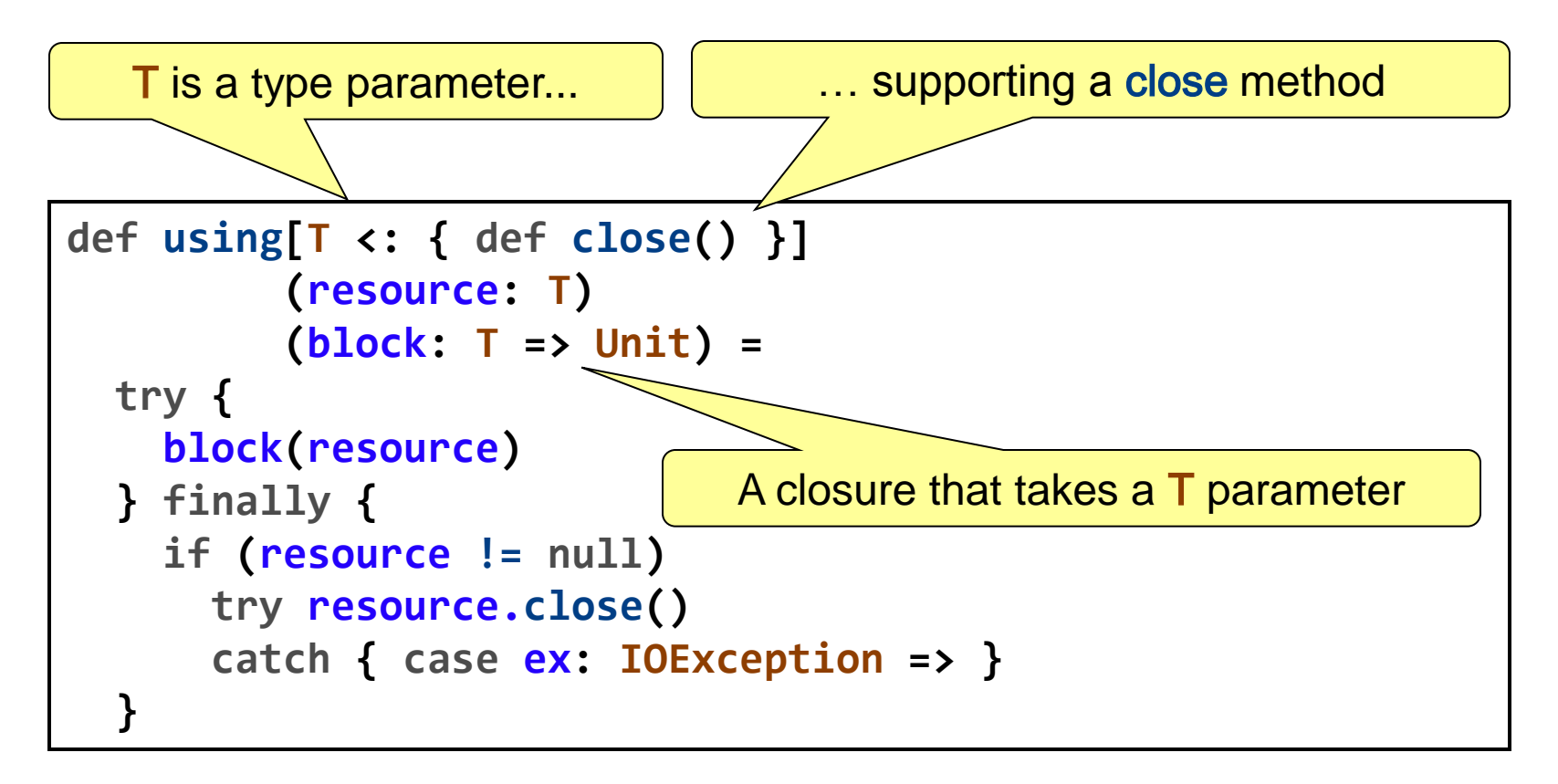

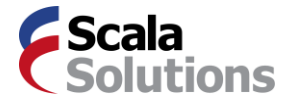

# Producer or Consumer?

Scala feels radically different for producers and consumers of advanced libraries.

For the consumer:

- Really easy
- Things work intuitively
- Can concentrate on domain, not implementation

For the producer:

- Sophisticated tool set
- Can push the boundaries of what's possible
- Requires expertise and taste

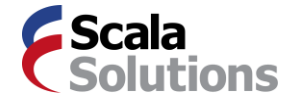

# *Scalability at work: Scala 2.8 Collections*

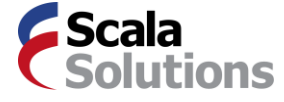

# Collection Properties

- object-oriented
- generic: List[T], Map[K, V]
- optionally persistent, e.g. collection.immutable.Seq
- higher-order, with methods such as foreach, map, filter.
- Uniform return type principle: Operations return collections of the same type (constructor) as their left operand, as long as this makes sense.

scala> val ys =  $List(1, 2, 3)$ ys: List $[Int] = List(1, 2, 3)$ 

```
scala> val xs: Seq[Int] = ys
xs: Seq[Int] = List(1, 2, 3)
```

```
scala> xs map ( + 1)
res0: Seq[Int] = List(2, 3, 4)
```

```
scala> ys map ( + 1)
res1: List[Int] = List(2, 3, 4)
```
This makes a very elegant and powerful combination.

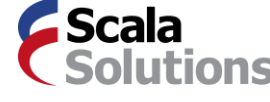

# Using Collections: Map and filter

```
scala> val xs = List(1, 2, 3)xs: List[Int] = List(1, 2, 3)scala> val ys = xs map (x \Rightarrow x + 1)ys: List[Int] = List(2, 3, 4)scala> val ys = xs map ( + 1)
ys: List[Int] = List(2, 3, 4)scala> val zs = ys filter ( \% 2 == 0)
zs: List[Int] = List(2, 4)scala> val as = ys map (0 to \_)as: List(Range(0, 1, 2), Range(0, 1, 2, 3), Range(0, 1, 2, 3, 4))
```
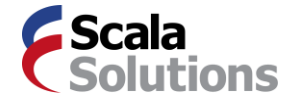

# Using Collections: Flatmap

```
scala> val bs = as.flatten
bs: List[Int] = List(0, 1, 2, 0, 1, 2, 3, 0, 1, 2, 3, 4)
scala> val bs = ys flatMap (0 to \_)bs: List[Int] = List(0, 1, 2, 0, 1, 2, 3, 0, 1, 2, 3, 4)
```
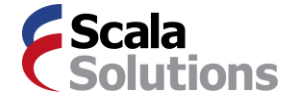

# Using Collections: For Notation

```
scala> for (x \le x) yield x + 1 // same as map
res14: List[Int] = List(2, 3, 4)scala> for (x \leq - res14 if x \approx 2 == 0 yield x \neq x filter
res15: List[Int] = List(2, 4)scala> for (x \le -xs; y \le -0 to x) yield y // same as flatMap
res17: List[Int] = List(0, 1, 0, 1, 2, 0, 1, 2, 3)
```
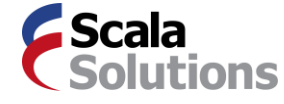

# Using Maps

```
scala> val m = Map('1' -> "ABC", 2 -> "DEF", 3 -> "GHI")m: Map[AnyVa], String] = Map((1,ABC), (2,DEF), (3,GHI))
scala> val m = Map(1 \rightarrow "ABC", 2 \rightarrow "DEF", 3 \rightarrow "GHI")m: Map[Int, String] = Map((1,ABC), (2,DEF), (3,GHI))
scala> m(2)res0: String = DEF
scala> m + (4 \rightarrow "JKL")res1: Map[Int, String] = Map((1,ABC), (2,DEF), (3,GHI), (4,JKL))
scala> m map { case (k, v) => (v, k) }
res8: Map[String,Int] = Map((ABC,1), (DEF,2), (GHI,3))
```
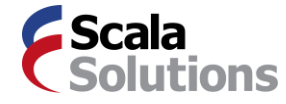

# An Example

• Task: Phone keys have mnemonics assigned to them.

```
val mnemonics = Map(
      '2' -> "ABC", '3' -> "DEF", '4' -> "GHI", '5' -> "JKL", 
      '6' -> "MNO", '7' -> "PQRS", '8' -> "TUV", '9' -> "WXYZ")
```
• Assume you are given a dictionary dict as a list of words. Design a class Coder with a method translate such that

```
new Coder(dict).translate(phoneNumber)
produces all phrases of words in dict that can serve as mnemonics for the
phone number.
```
• Example: The phone number "7225276257" should have the mnemonic Scala rocks

as one element of the list of solution phrases.

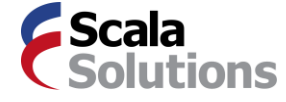

# Program Example: Phone Mnemonics

• This example was taken from:

Lutz Prechelt: An Empirical Comparison of Seven Programming Languages. [IEEE Computer 33\(](http://www.informatik.uni-trier.de/~ley/db/journals/computer/computer33.html)10): 23-29 (2000)

- Tested with Tcl, Python, Perl, Rexx, Java, C++, C
- Code size medians:
	- 100 loc for scripting languages
	- 200-300 loc for the others

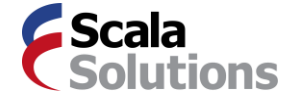

# Outline of Class Coder

```
import collection.mutable.HashMap 
class Coder(words: List[String]) {
  private val mnemonics = Map(
      '2' -> "ABC", '3' -> "DEF", '4' -> "GHI", '5' -> "JKL", 
      '6' -> "MNO", '7' -> "PQRS", '8' -> "TUV", '9' -> "WXYZ")
  /** Invert the mnemonics map to give a map from chars 'A' ... 'Z' to '2' ... '9' */
  private val upperCode: Map[Char, Char] = ??
  /** Maps a word to the digit string it can represent */
  private def wordCode(word: String): String = ??
  /** A map from digit strings to the words that represent them */private val wordsForNum = new HashMap[String, Set[String]] {
    override def default(number: String) = Set()
  }
  for (word <- words) wordsForNum(wordCode(word)) += word
  /** Return all ways to encode a number as a list of words */
  def encode(number: String): List[List[String]] = ??
  /** Maps a number to a list of all word phrases that can represent it */def translate(number: String): List[String] = encode(number) map (_ mkString " ")
}
```
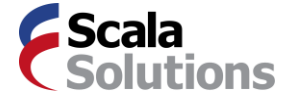

# Class Coder (1)

```
import collection.mutable.HashMap
class Coder(words: List[String]) {
  private val mnemonics = Map(
      '2' -> "ABC", '3' -> "DEF", '4' -> "GHI", '5' -> "JKL", 
      '6' -> "MNO", '7' -> "PQRS", '8' -> "TUV", '9' -> "WXYZ")
 /** Invert the mnemonics map to give a map from chars 'A' ... 'Z' to '2' ... '9' */
  private val upperCode: Map[Char, Char] = 
 for ((digit, str) <- m; letter <- str) yield (letter -> digit)
  /** Maps a word to the digit string it can represent */
  private def wordCode(word: String): String = word map (c => upperCode(c.toUpper))
  /** A map from digit strings to the words that represent them */private val wordsForNum = new HashMap[String, Set[String]] {
   override def default(number: String) = Set()
  }
  for (word <- words) wordsForNum(wordCode(word)) += word
  /** Return all ways to encode a number as a list of words */
  def encode(number: String): List[List[String]] = ??
  /** Maps a number to a list of all word phrases that can represent it */def translate(number: String): List[String] = encode(number) map (_ mkString " ")
}
```
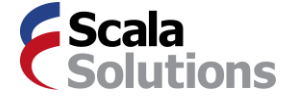

# Class Coder (2)

```
import collection.mutable.HashMap
class Coder(words: List[String]) {
  ...
  /** Return all ways to encode a number as a list of words */def encode(number: String): List[List[String]] = 
    if (number.isEmpty)
      List(List())
    else
      for {
        splitPoint <- (1 to number.length).toList
        word <- wordsForNum(number take splitPoint)
        rest <- encode(number drop splitPoint)
      } yield word :: rest
  /** Maps a number to a list of all word phrases that can represent it */def translate(number: String): List[String] = encode(number) map (_ mkString " ")
}
```
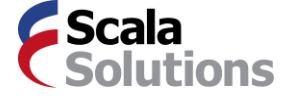

# *How is all this implemented?*

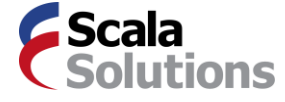

# Everything is a Library

- Collections feel like they are an organic part of Scala
- But in fact the language does not contain *any* collectionrelated constructs
	- no collection types
	- no collection literals
	- no collection operators
- *Everything* is done in a library
- *Everything* is extensible
	- You can write your own collections which look and feel like the standard ones

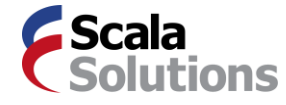

# Some General Scala Collections

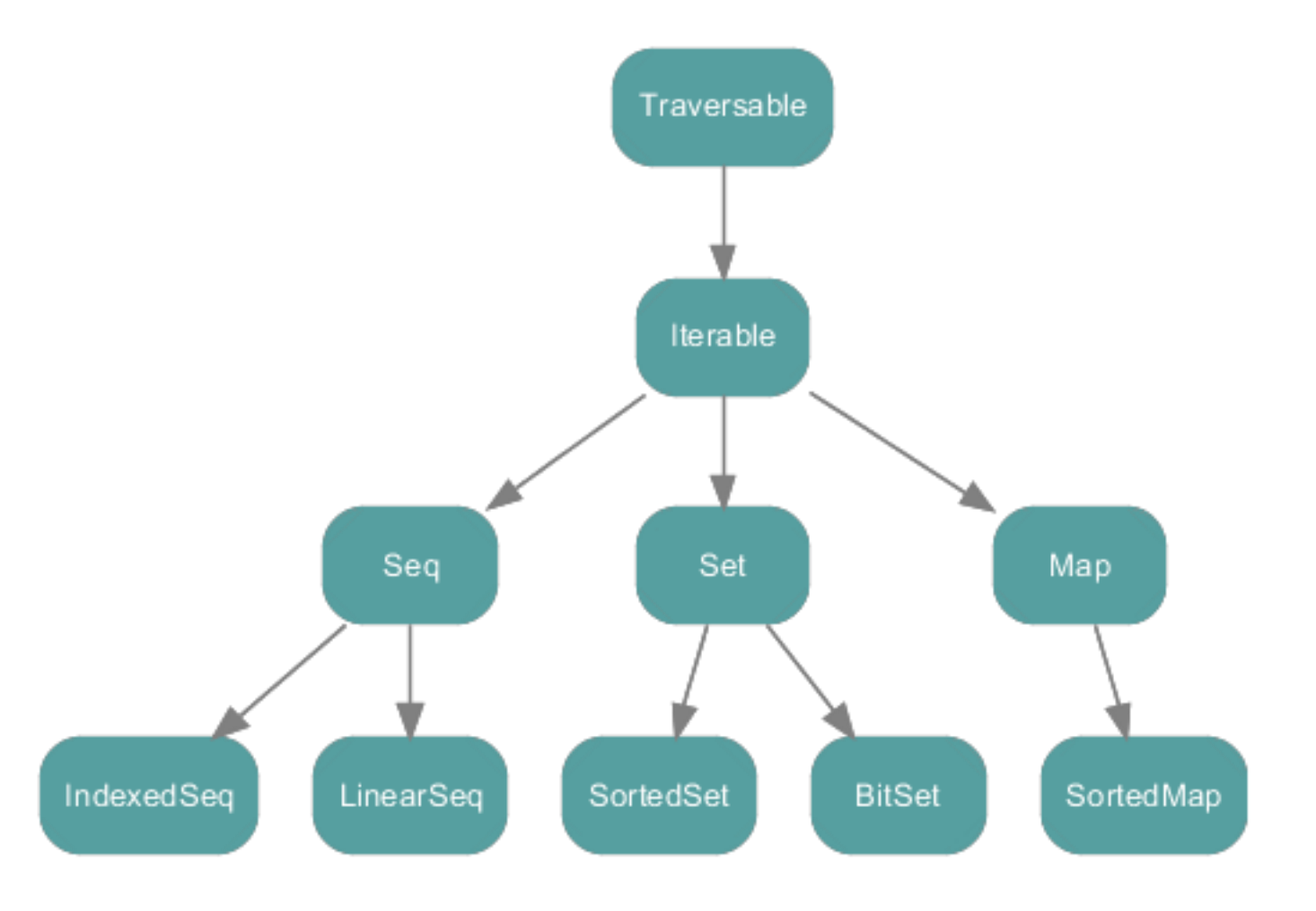

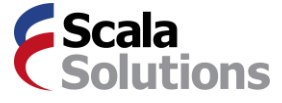

# Mutable or Immutable?

• All general collections come in three forms, and are stored in different packages:

> scala.collection scala.collection.mutable scala.collection.immutable

- Immutable is the default, i.e. predefined imports go to scala.collection.immutable
- General collections in scala.collection can be mutable or immutable.
- There are aliases for the most commonly used collections. scala.collection.immutable.List *where it is defined* scala.List *the alias in the scala package* List *because scala.\_ is automatically imported*

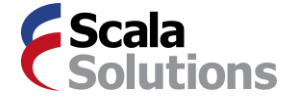

# Immutable Scala Collections

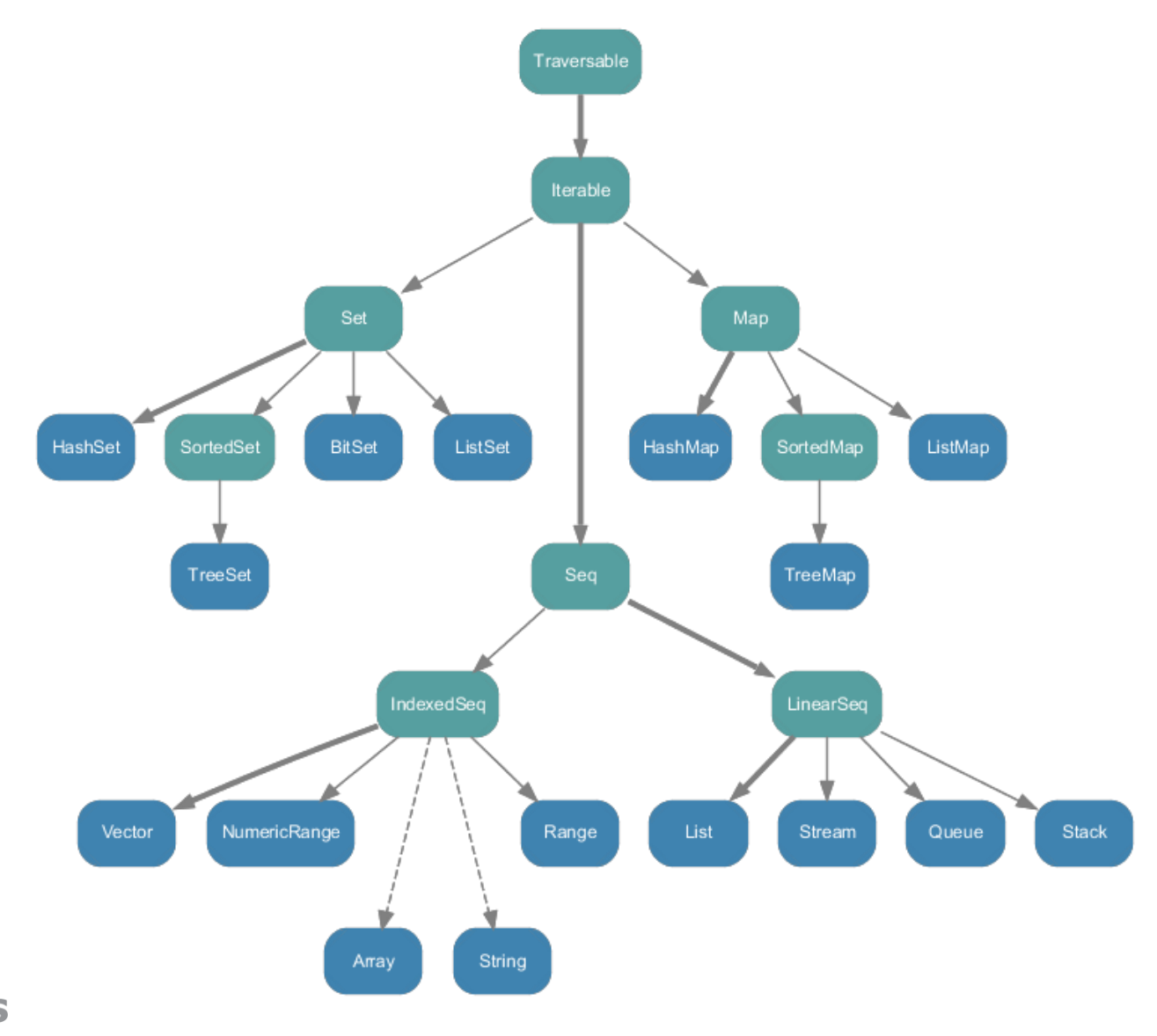

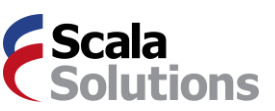

## Mutable Scala Collections

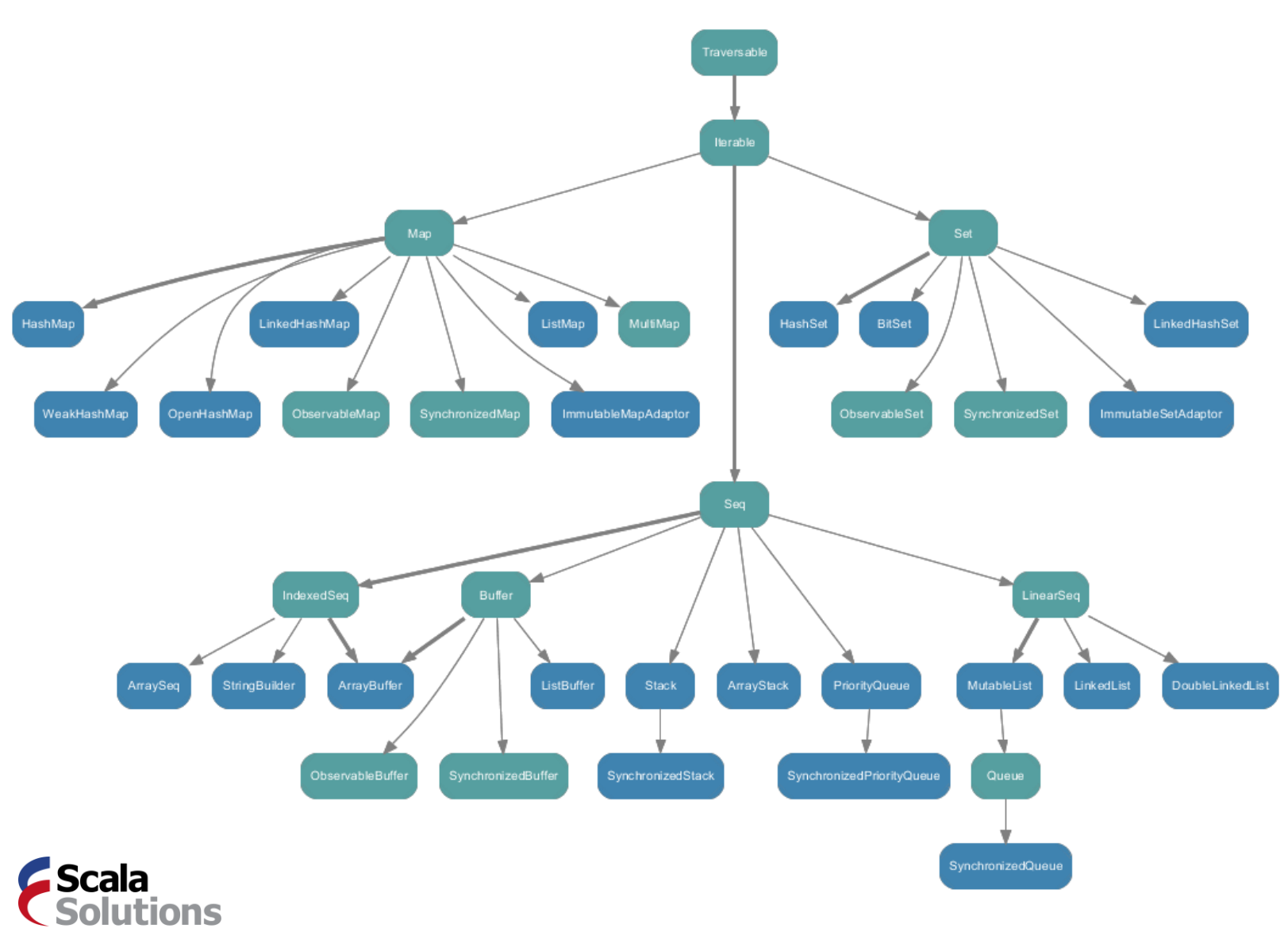

### New Implementations: Vectors and Hash Tries

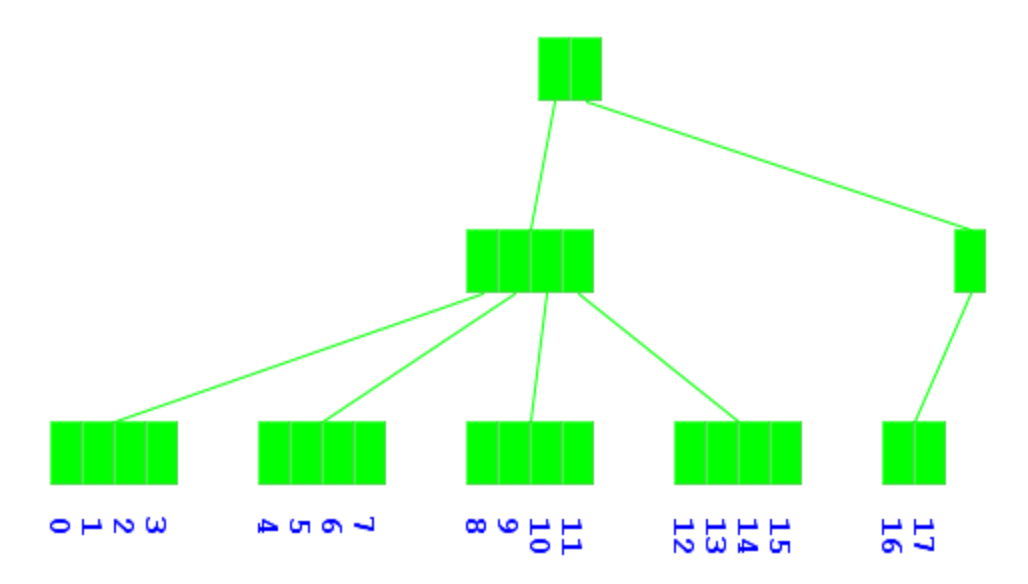

- Trees with branch factor of 32.
- Persistent data structures with very efficient sequential and random access.
- Invented by Phil Bagwell, then adopted in Clojure.
- New: Persistent prepend/append/update in constant amortized time.
- Next: Fast splits and joins for parallel transformations.

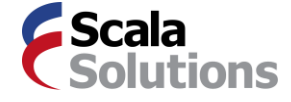

### The Uniform Return Type Principle

Bulk operations return collections of the same type (constructor) as their left operand. (DWIM)

```
scala> val ys = List(1, 2, 3)ys: List[Int] = List(1, 2, 3)
```

```
scala> val xs: Seq[Int] = ys
xs: Seq[Int] = List(1, 2, 3)
```

```
scala> xs map ( + 1)
res0: Seq[Int] = List(2, 3, 4)
```

```
scala> ys map ( + 1)
res1: List[Int] = List(2, 3, 4)
```
*This is tricky to implement without code duplication!*

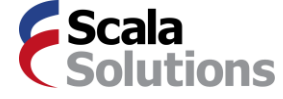

# Pre 2.8 Collection Structure

```
trait Iterable[A] { 
  def filter(p: A => Boolean): Iterable[A] = ...
  def partition(p: A => Boolean) = 
    (fitter(p(\_)), filter(lp(\_)))def map[B](f: A \Rightarrow B): Iterable[B] = ...}
trait Seq[A] extends Iterable[A] {
  def filter(p: A => Boolean): Seq[A] = ...
  override def partition(p: A => Boolean) = 
    (filter(p()), filter(!p()))
  def map[B](f: A => B): Seq[B] = ...
}
```
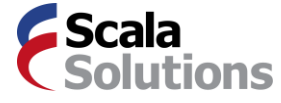

# Types force duplication

filter needs to be re-defined on each level

partition also needs to be re-implemented on each level, even though its definition is everywhere the same.

The same pattern repeats for many other operations and types.

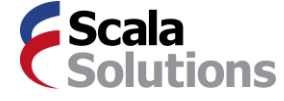

# Signs of Bit Rot

### Lots of duplications of methods.

– Methods returning collections have to be repeated for every collection type.

### Inconsistencies.

- Sometimes methods such as filter, map were not specialized in subclasses
- More often, they only existed in subclasses, even though they could be generalized

### "Broken window" effect.

- Classes that already had some ad-hoc methods became dumping grounds for lots more.
- Classes that didn't stayed clean.

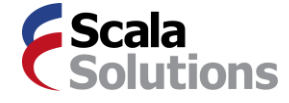

### Excerpts from List.scala

```
File Edit Options Buffers Tools Scala Help
   * and elements are in the range between 'start' (inclusive)
                                                                                   @param xs the iterable of pairs to unzip
     and 'end' (exclusive)
                                                                                   @return a pair of lists.
                                                                                *@deprecated("use `xs.unzip' instead of `List.unzip(xs)'")
      @param start the start value of the list
      @param end the end value of the list
                                                                               def unzip[A,B](xs: Iterable[(A,B)]): (List[A], List[B]) =
       @param step the increment function of the list, which given \rightarrowxs.foldRight[(List[A], List[B])]((Nil, Nil)) {
                                                                                     case ((x, y), (xs, ys)) \Rightarrow (x :: xs, y :: ys)computes 'v<sub>n+1</sub>'. Must be monotonically >
                   or decreasing.
                   the sorted list of all integers in range [start;en]
       @return
   * /
                                                                               ^{**}@deprecated("use 'iterate' instead")
                                                                                * Returns the 'Left' values in the given 'Iterable'
  def range(start: Int, end: Int, step: Int => Int): List[Int] = {
                                                                                * of `Fither`s.
    val up = step(start) > start
                                                                                *val down = step(start) < start\emptysetdeprecated("use `xs partialMap { case Left(x: A) => x }' inste\blacktrianglerightval b = new ListBuffer[Int]def lefts[A, B](es: Iterable[Either[A, B]]) =
    var i = startes.foldRight[List[A]](Nil)((e, as) => e match {
    while ((!up || i < end) && (!down || i > end)) {
                                                                                   case Left(a) => a :: ascase Right() \Rightarrow ash + ival next = step(i)
                                                                                 _{\rm H}if (i == next)throw new IllegalArgumentException("the step function did no>
                                                                               1***i = next* Returns the 'Right' values in the given'Iterable' of 'Eithe>
                                                                                *b.toList
                                                                               \emptysetdeprecated("use `xs partialMap { case Right(x: B) => x }' inst
                                                                               def rights[A, B](es: Iterable[Either[A, B]]) =
                                                                                 es.foldRight[List[B]](Nil)((e, bs) => e match {
|| /** Create a list containing several copies of an element.
                                                                                   case Left( ) => bs
                                                                                   case Right(b) => b :: bs
      @param n
                  the length of the resulting list
                                                                                 E)
      @param elem the element composing the resulting list
                   a list composed of n elements all equal to elem
                                                                               /** Transforms an Iterable of Eithers into a pair of lists.
      @return
   *@deprecated("use `fill' instead")
                                                                                   @param xs the iterable of Eithers to separate
  def make[A](n: Int, elem: A): List[A] = {
                                                                                   @return a pair of lists.
                                                                                *val b = new ListBuffer[A]var i = 0(deprecated("use 'Either.separate' instead")
    while (i < n) {
                                                                               def separate[A,B](es: Iterable[Either[A, B]]): (List[A], List[B)
      b \leftarrow elem
                                                                                   es.foldRight[(List[A], List[B])]((Nil, Nil)) {
      i \div 1case (Left(a), (lefts, rights)) => (a :: lefts, rights)
                                                                                   case (Right(b), (lefts, rights)) => (lefts, b :: rights)
    b.toList
--(Unix)-- List.scala
                                                                                                                                         4-41
                           55% L477
                                      (Scala)----
                                                                           ---(Unix)-- List.scala
                                                                                                       65% L538
                                                                                                                   (Scala)-
```
## How to do better?

Can we abstract out the return type?

Look at map: Need to abstract out the type constructor, not just the type.

```
trait Iterable[A] 
def map[B](f: A => B): Iterable[B]
         trait Seq[A] 
 def map[B](f: A => B): Seq[B]
```
But we can do that using Scala's higher-kinded types!

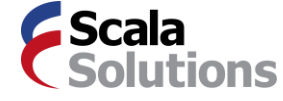

# HK Types Collection Structure

```
trait TraversableLike[A, CC[X]] { 
  def filter(p: A => Boolean): CC[A]
 def map[B](f: A => B): CC[B]
}
trait Traversable[A] extends TraversableLike[A, Traversable]
trait Iterable[A] extends TraversableLike[A, Iterable]
trait Seq[A] extends TraversableLike[A, Seq]
```
Here, CC is a parameter representing a type constructor.

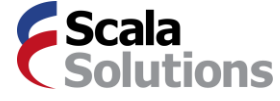

# Implementation with Builders

All ops in Traversable are implemented in terms of foreach and newBuilder.

```
trait Builder[A, Coll] {
  def += (elem: A) // add elems
  def result: Coll // return result
}
trait TraversableLike[A, CC[X]] {
  def foreach(f: A => Unit)
  def newBuilder[B]: Builder[B, CC[B]]
  def map[B](f: A => B): CC[B] = {
    val b = newBuilder[B]
    foreach (x \Rightarrow b \neq f(x))b.result
  }
}
```
## Unfortunately ...

... things are not as parametric as it seems at first. Take:

class BitSet extends Set[Int]

```
scala> val bs = BitSet(1, 2, 3)bs: scala.collection.immutable.BitSet = BitSet(1, 2, 3)
```

```
scala> bs map ( + 1)res0: scala.collection.immutable.BitSet = BitSet(2, 3, 4)
```
scala> bs map  $(\_.\text{toString} + "!)$ res1: scala.collection.immutable.Set[java.lang.String] = Set(1!, 2!, 3!)

Note that the result type is the "best possible" type *that fits the element type of the new collection*.

Other examples: SortedSet, String.

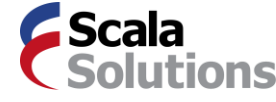

## How to advance?

We need more flexibility. Can we define our own type system for collections?

Question: Given old collection type From, new element type Elem, and new collection type To: Can an operation on From build a collection of type To with Elem elements?

Captured in: CanBuildFrom[From, Elem, To]

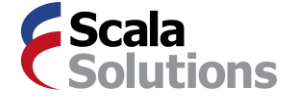

# Facts about CanBuildFrom

Can be stated as axioms and inference rules:

```
CanBuildFrom[Traversable[A], B, Traversable[B]] 
CanBuildFrom[Set[A], B, Set[B]]
CanBuildFrom[BitSet, B, Set[B]]
CanBuildFrom[BitSet, Int, BitSet]
CanBuildFrom[String, Char, String]
CanBuildFrom[String, B, Seq[B]]
CanBuildFrom[SortedSet[A], B, SortedSet[B]] :- Ordering[B]
```
where A and B are arbitrary types.

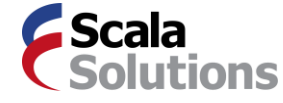

# Implicitly Injected Theories

Type theories such as the one for CanBuildFrom can be injected using implicits.

A predicate:

```
trait CanBuildFrom[From, Elem, To] {
      def apply(coll: From): Builder[Elem, To]
    }
Axioms:
    implicit def bf1[A, B]: CanBuildFrom[Traversable[A], B, Traversable[B]]
    implicit def bf2[A, B]: CanBuildFrom[Set[A], B, Set[B]]
    implicit def bf3: CanBuildFrom[BitSet, Int, BitSet]
Inference rule:
    implicit def bf4[A, B] (implicit ord: Ordering[B])
```
: CanBuildFrom[SortedSet[A], B, SortedSet[B]]

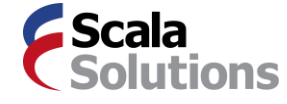

# Connecting with Map

• Here's how map can be defined in terms CanBuildFrom:

```
trait TraversableLike[A, Coll] { this: Coll =>
  def foreach(f: A => Unit)
  def newBuilder: Builder[A, Coll]
  def map[B, To](f: A => B)
                 (implicit cbf: CanBuildFrom[Coll, B, To]): To = {
    val b = cbf(this)
    foreach (x \Rightarrow b \neq f(x))b.result
  }
}
```
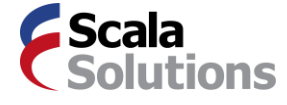

# *Objections*

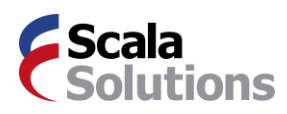

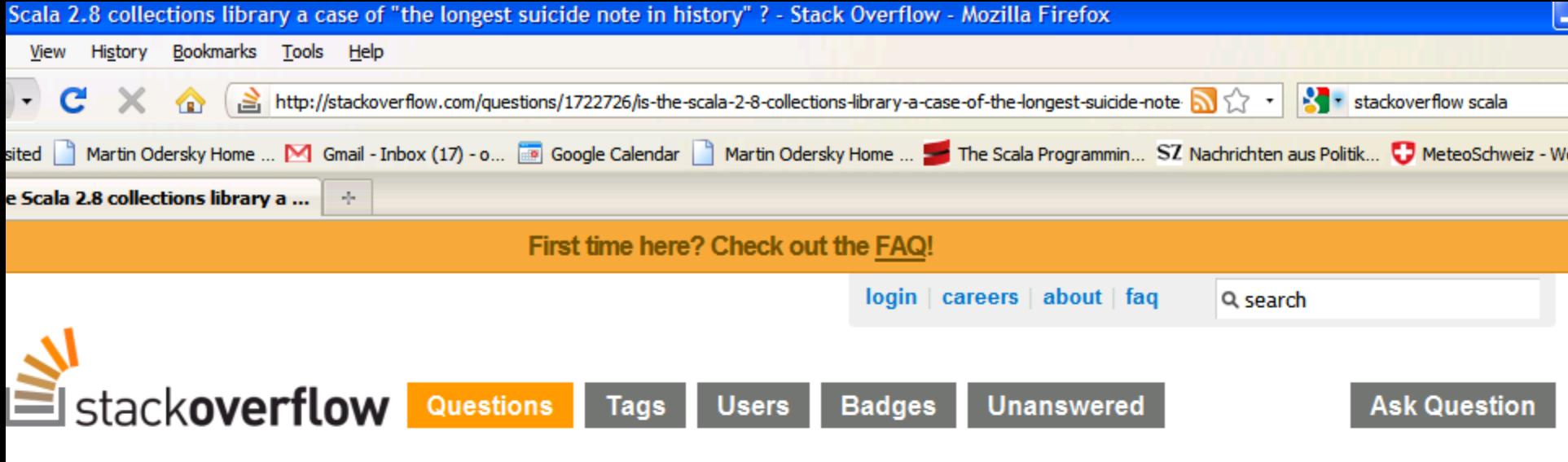

### s the Scala 2.8 collections library a case of "the longest suicide note in history"?

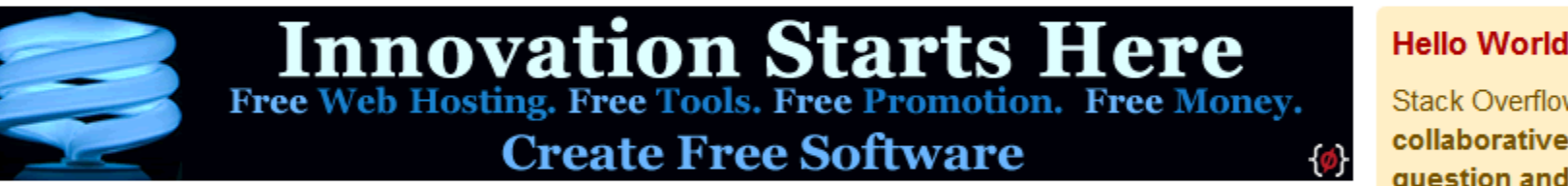

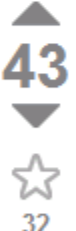

First note the inflammatory subject title is a quotation made about the manifesto of a UK political party in the early 1980s. This question is subjective but it is a genuine question, I've made it CW and I'd like some opinions on the matter.

Despite whatever my wife and coworkers keep telling me, I don't think I'm an idiot: I have a good degree in mathematics from the University of Oxford and I've been programming commercially for almost 12 years and in Scala for about a year (also commercially).

I have just started to look at the Scala collections library re-implementation which is coming in the imminent 2.8 release. Those familiar with the library from 2.7 will notice that the library, from a usage perspective, has changed little. For example...

```
> List("Paris", "London").map(_.length)
res0: List[Int] List(5, 6)
```
asked would work in either versions. The library is eminently useable: in fact it's fantastic. However, those

#### **Hello World!**

Stack Overflow is a collaboratively edited question and answer site for programmers - regardless of platform or language. It's 100% free, no registration required.

about » faq »

4-51

```
tagged
subjective × 6349
collections | × 1010
scala \times 849scala-2.8 \times 32
```
# Use Cases

• How to explain

```
def map[B, To](f: A => B)
              (implicit cbf: CanBuildFrom[Coll, B, To]): To
```
to a beginner?

- Key observation: We can *approximate* the type of map.
- For everyone but the most expert user

```
def map[B](f: A => B): Traversable[B] // in class Traversable
def map[B](f: A => B): Seq[B] // in class Seq, etc
```
is detailed enough.

• These types are correct, they are just not as general as the type that's actually implemented.

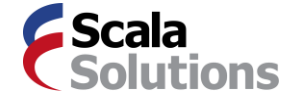

### Part of the Solution: Flexible Doc Comments

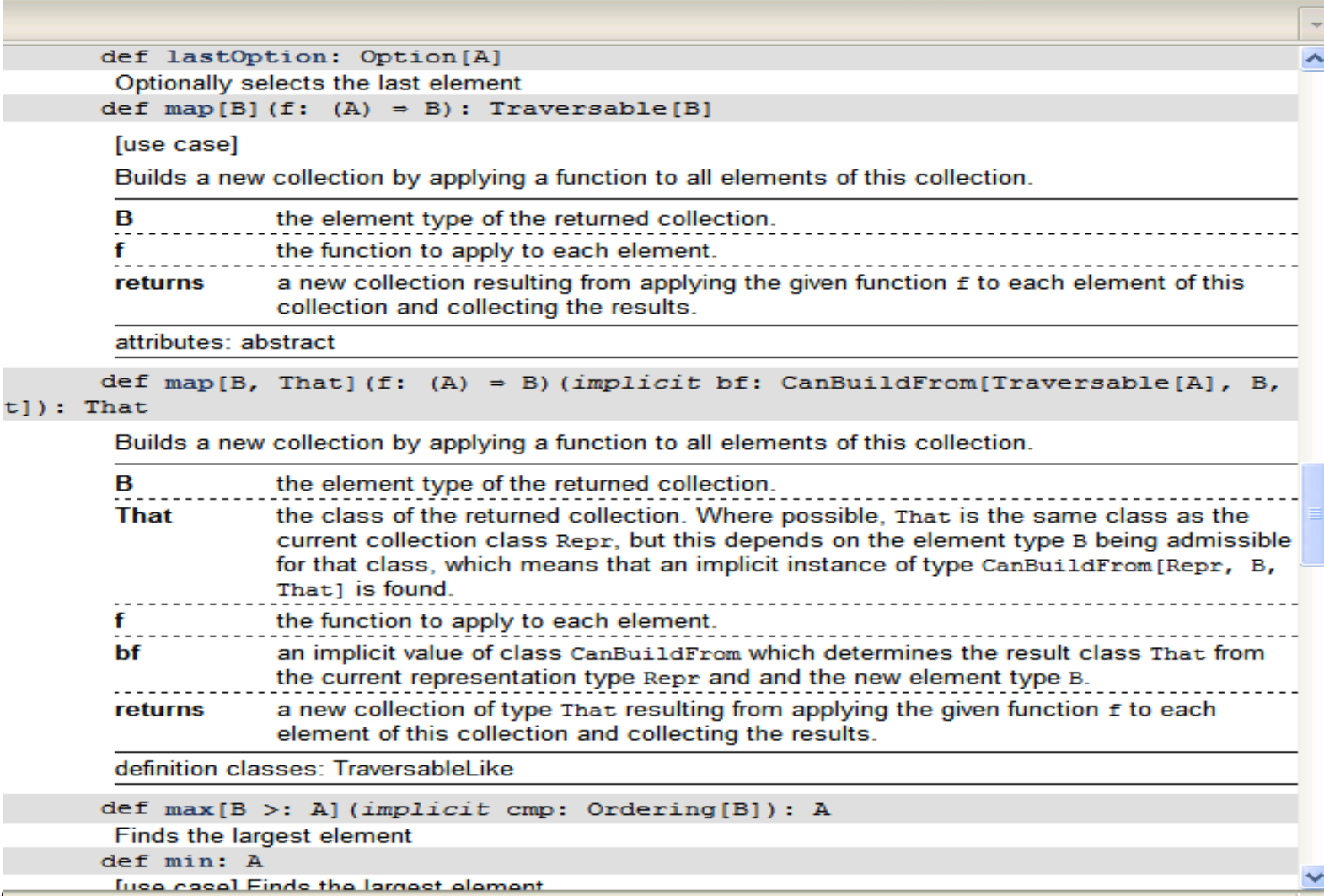

## Going Further

- In Scala 2.9, collections will support parallel operations.
- Will be out by January 2011.
- The right tool for addressing the PPP (popular parallel programming) challenge.
- I expect this to be the cornerstone for making use of multicores for the rest of us.

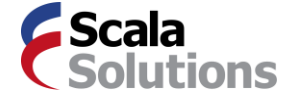

# *But how long will it take me to switch?*

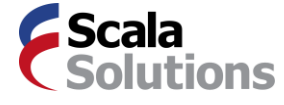

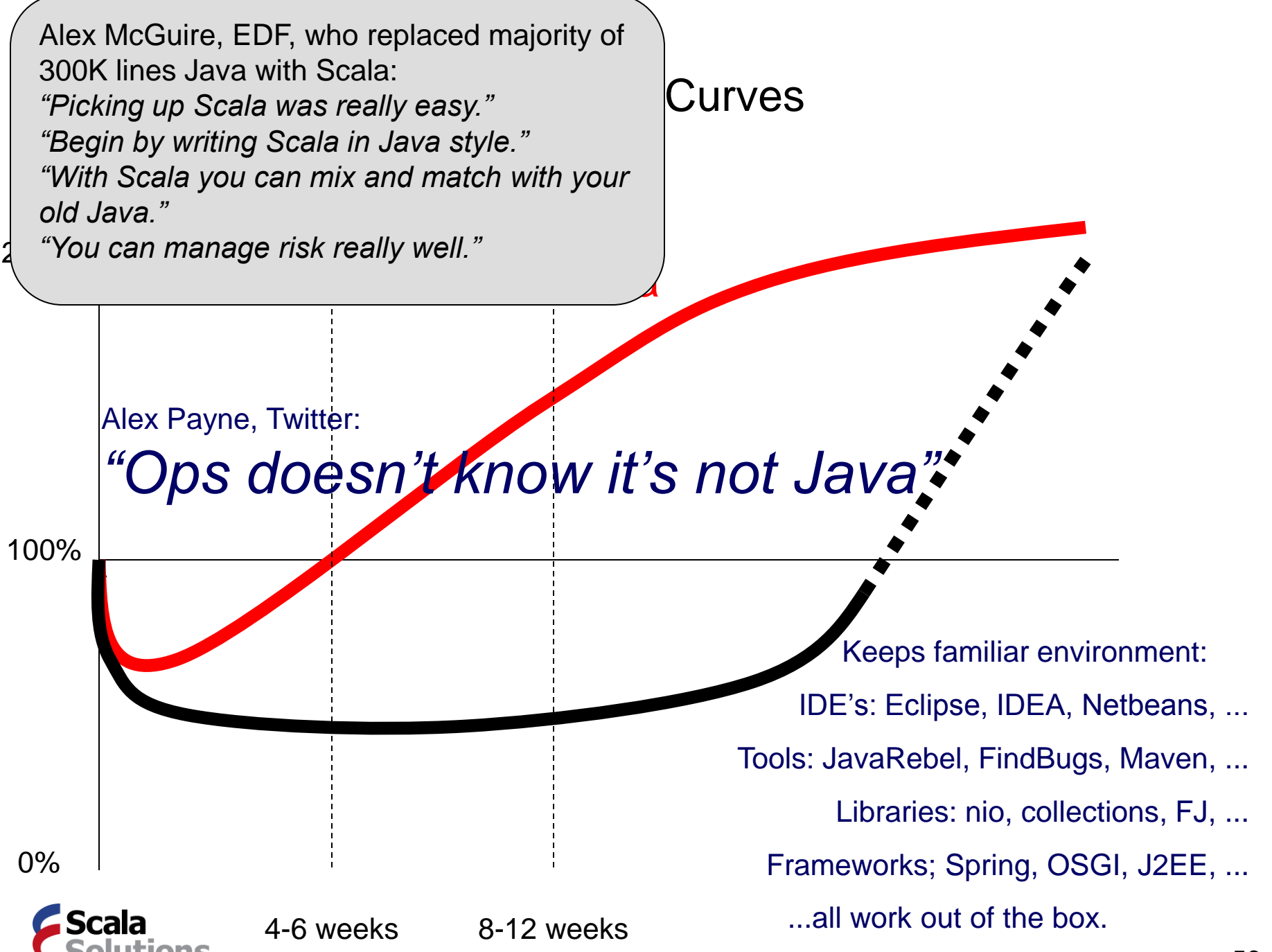

# How to get started

100s of resources on the web.

Here are three great entry points:

- Simply Scala
- Scalazine @ artima.com
- Scala for Java refugees

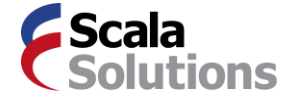

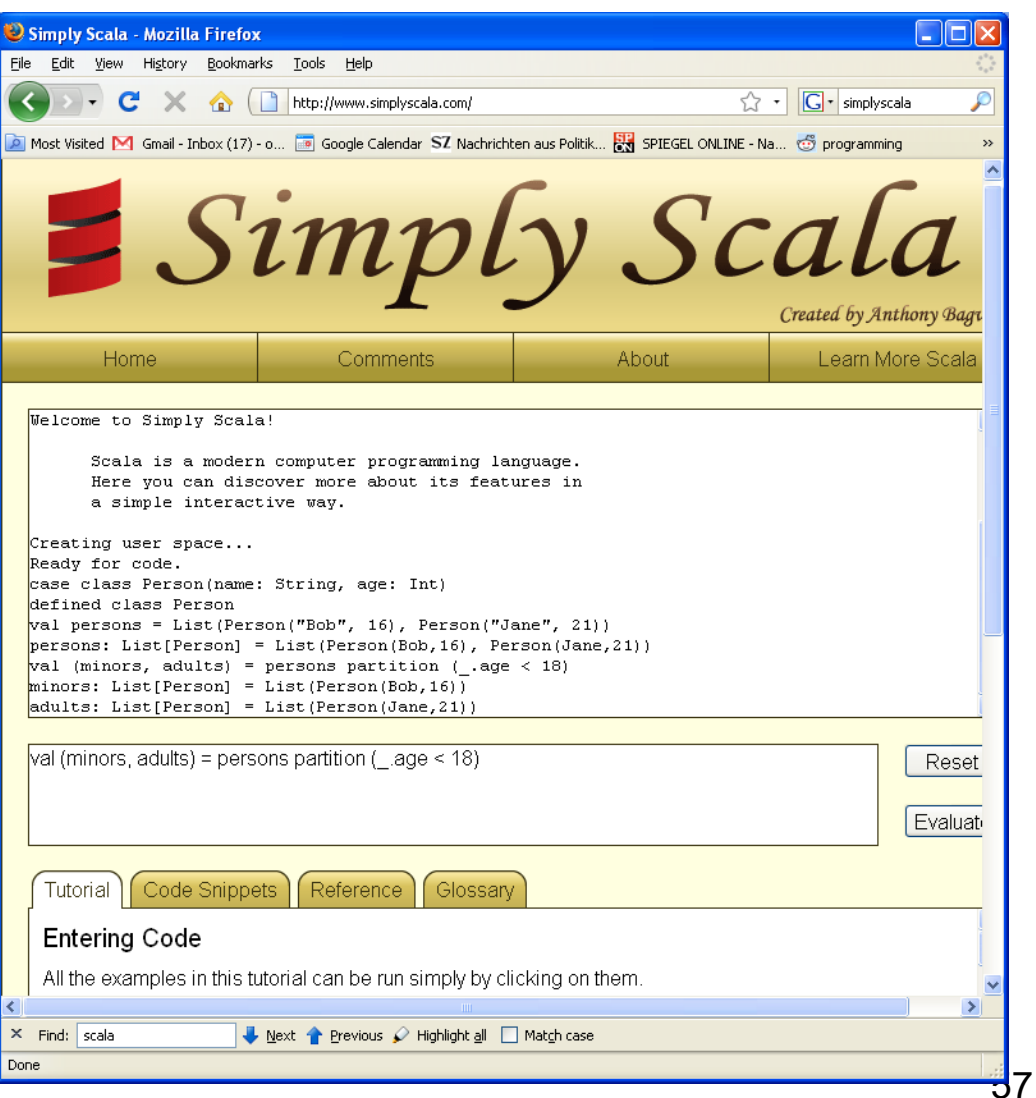

## How to find out more

 $\overline{\phantom{0}}$ 

### Scala site: www.scala-lang.org 12 books

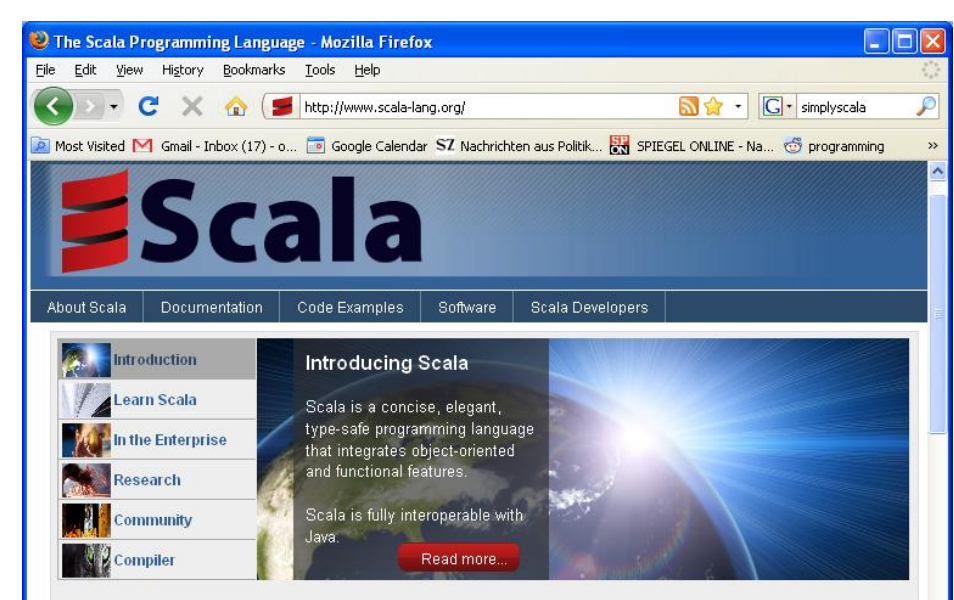

#### **Introducing Scala**

Scala is a general purpose programming language designed to express common programming patterns in a concise, elegant, and type-safe way. It smoothly integrates features of object-oriented and functional languages, enabling Java and other programmers to be more productive. Code sizes are typically reduced by a factor of two to three when compared to an equivalent Java application. Read more

#### Scala API for remote monitoring and control

Created by robod on 2009-07-20. Updated: 2009-07-21, 17:35

The EISCAT Svalbard Radar el is a fixed 42m dish and a fully steerable 32m dish used for research into the Suns interaction with the magnetosphere. JMaCS@, the Java API derived from experimental software developed for the monitoring and controlling of those dichas has recently hoon rowritton in Reala

X Find: scala Next Previous / Highlight all Match case

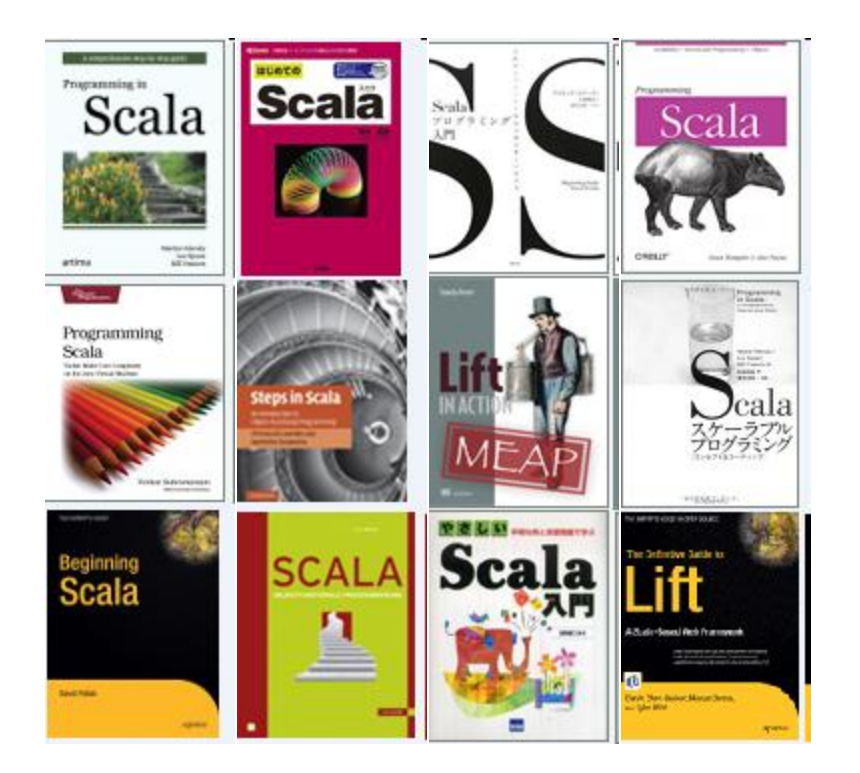

http://www.scala-lang.org/#

# Support

Open Source Ecosystem ...

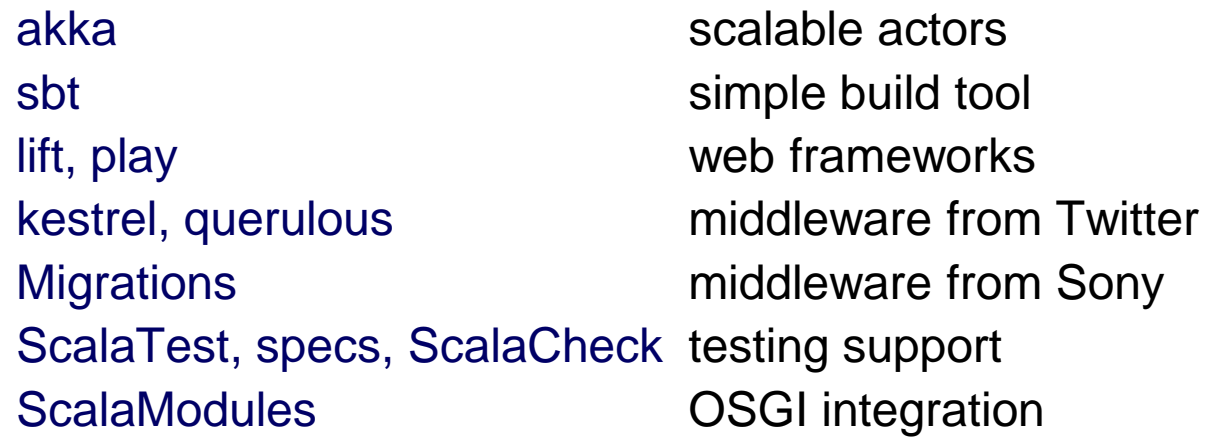

... complemented by commercial support

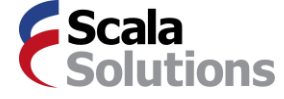

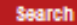

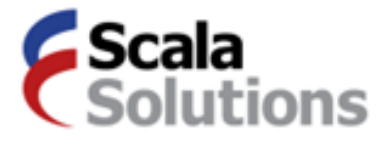

Home

Your shopping basket is empty. View your cart | Checkout now

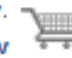

#### **Scala Solutions**

**The Company** 

**Unrivalled Expertise Pro Development Products Top-notch Consultants** 

mainta

**Products** 

**Training** 

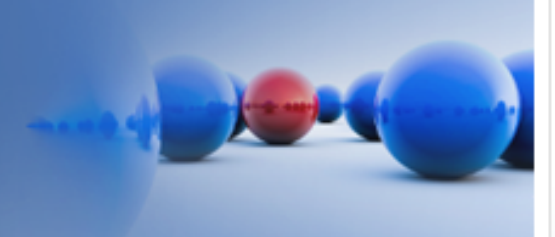

**Community** 

**What is Scala?** 

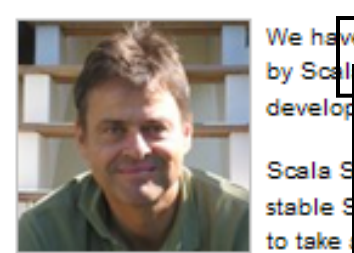

We have founded Scala Solutions to provide the tools and services needed

**Consulting** 

Thank You

**Partners** 

To do this, Scala Solutions has brought together an outstanding technical team that has a passion for programming, takes pride in providing quality applications and is led by people who have unrivalled expertise in the field of professional Scala development. We want to make great tools for developers whether professional or just because they enjoy using Scala.

Many companies are already using Scala for mission critical applications and many more are on the way. People depend on Scala. Now you can depend on Scala Solutions to provide the development products and essential support services you need to be even more successful.

If you need our services or want to know more, just call, we would enjoy working with you.

#### **Training Lausanne**

We hold regular training courses at our facility in Lausanne.

#### **Next Course**

Jobs

▶ Object Oriented Meets Functional, 25-26 November 2010, 1,500 chf

Call or send a message to reserve a place for the course.

On-line registration and payment will be available shortly.

#### aining Other Locations

ect Oriented Meets Functional Amsterdam 14-15 October 2010. Xebia **Registration and Course Description** 

- London 6-7 December 2010. Skills Matter **Registration and Course Description**
- Paris, 31 January 1 February 2011, Xebia

#### **Products**

- **Migration Manager**
- Stable Versions

#### Consulting

▶ On-Site Training

# Scala cheat sheet (1): Definitions

Scala method definitions:

```
def fun(x: Int): Int = {
  result
}
```

```
or def fun(x: Int) = result
```

```
def fun = result
```
Scala variable definitions:

```
var x: Int = expression
  val x: String = expression
or var x = expression
  val x = expression
```

```
Java method definition:
   int fun(int x) { 
     return result;
   }
   (no parameterless methods)
Java variable definitions:
   int x = expression
   final String x = expression
```
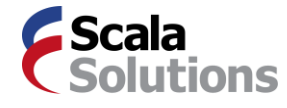

# Scala cheat sheet (2): Expressions

```
Scala method calls:
```

```
obj.meth(arg)
or obj meth arg
```

```
Scala choice expressions:
```

```
if (cond) expr1 else expr2
```

```
expr match {
  case pat_1 \Rightarrow expr_1....
  case pat_n \Rightarrow expr_n}
```

```
Java method call:
```

```
obj.meth(arg)
(no operator overloading)
```
Java choice expressions, stats:

```
cond ? expr1 : expr2
```

```
if (cond) return expr1; 
else return expr2;
```

```
switch (expr) {
      case pat<sub>1</sub> : return expr<sub>1</sub>;
       ...
      case pat<sub>n</sub> : return expr<sub>n</sub>;
```

```
} // statement only
```
### Scala cheat sheet (3): Objects and Classes

Scala Class and Object

```
class Sample(x: Int) {
 def instMeth(y: Int) = x + y}
```

```
object Sample {
 def staticMeth(x:Int, y:Int)
    = x * y}
```

```
Java Class with static
   class Sample {
     final int x;
     Sample(int x) { 
       this.x = x}
     int instMeth(int y) { 
       return x + y;
     }
     static
     int staticMeth(int x,int y) {
         return x * y;
     }
   }
```
# Scala cheat sheet (4): Traits

### Scala Trait

```
trait T {
 def absMeth(x:String):String
```

```
def concreteMeth(x: String) = 
  x+field
```

```
var field = "!
```
Scala mixin composition:

```
class C extends Super with T
```
### Java Interface

```
interface T {
  String absMeth(String x)
```
(no concrete methods)

(no fields)

}

Java extension + implementation:

**class** C **extends** Super **implements** T

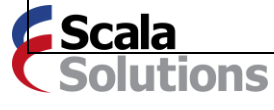

}